# **Обучение с помощью компьютера в деятельности преподавателя СПО**

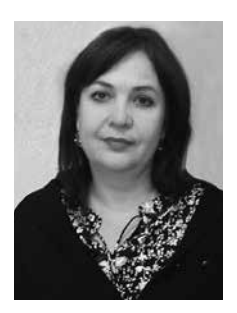

## **КАЗАК Татьяна Викторовна,** кандидат педагогических наук, начальник отдела развития профессионального образования и образования взрослых Калужского государственного института развития образования, Калуга

## *Аннотация*

*В статье рассматривается тема обучения с помощью компьютера, актуальная в условиях информатизации среднего профессионального образования. Представлен анализ простых, но эффективных приемов применения компьютера в обучении, ориентированных на удовлетворение основных образовательных потребностей студентов*

## *Ключевые слова:*

*обучение с помощью компьютера, электронные образовательные и информационные ресурсы, варианты заданий с использованием компьютера*

К омпьютеры, важнейший и мощный инструмент обучения, являются, пожалуй, самым неординарным ресурсом для преподавателя. Компьютеры предлагают объемы информации, которые превосходят наше воображение. В значительной мере повседневное обучение человека связано сегодня с компьютером. Поэтому если преподаватель не учит студентов колледжа использовать заслуживающие доверия компьютерные ресурсы, значит, он не готовит их ни к реальной жизни, ни к «непрерывному образованию», ни к переходу на следующий уровень обучения.

Скажем больше: вряд ли сейчас есть сфера деятельности, которая вообще не связана с компьютером. Нас окружает море текстовых редакторов, электронных таблиц, баз данных, графических программ и т.д. Без показа студентам, как правильно всем этим пользоваться, не будет обеспечена необходимая в современных условиях подготовка к будущей профессии [2].

Интернет связывает десятки миллионов компьютеров, обеспечивая коммуникацию между ними и создавая возможность доступа к колоссальной (и хаотичной) библиотеке. Качество источников в интернете весьма различается, и поиски, в зависимости от имеющихся у человека навыков, способны как принести желаемый результат, так и превратиться в пустую трату времени. Чтобы наилучшим образом использовать все, что могут предложить современные технические средства обучения, в том числе ЭОР и ЭИР (электронные образовательные и информационные ресурсы), рассмотрим некоторые возможности обучения с помощью компьютера.

# **Поиск полезных ресурсов**

Поиск образовательных ресурсов не сводится к введению в поисковый сайт нужной темы и рассматриванию того, что нашлось. Кроме того, многие программы — это просто «листалки», которые показывают информацию страница за страницей. Они уступают хорошо структурированным печатным справочникам. Поэтому, в первую очередь, требуется понять, какие ресурсы больше всего полезны как преподавателю, так и студентам.

Во-вторых, компьютерные игры, например, в высшей степени интерактивны, имеют яркую графику и увлекательны в работе. По сравнению с ними многие ЭОР и ЭИР выглядят тускло. Поэтому целесообразно оценить найденные ресурсы по следующим критериям.

1. Предлагает ли ресурс необходимую информацию? Соответствует ли ее глубина (сложность) и ширина (достаточное, но не чрезмерное количество деталей) уровню обучающихся?

2. Интерактивность ресурса.

3. Мультисенсорность ресурса (одновременная задействованность визуального и аудиального каналов).

4. Соответствует ли сложность языка уровню обучающихся?

Можно использовать дополнительные источники информации о подходящих вам ЭОР и ЭИР [1; 4]. Это могут быть рецензии в тематических журналах, рецензии и обзоры в педагогической периодике, ссылки коллег на наиболее полезные ресурсы на различных интернет-порталах.

По мере того как преподаватель будет подбирать сайты, иллюстрации, видео, интерактивные учебные материалы, полезные документы и т.д., потребуется их каталогизировать. Все или некоторые материалы своей образовательной организации можно разместить в интернете для того, чтобы у студентов был к ним удобный доступ, или использовать флэш-карты и другие электронные носители. Впоследствии к ним можно добавлять тексты заданий, программы, раздаточные материалы, репетиционные тесты, образцы работ.

Многие педагоги на этом и останавливаются. Действительно, материал учащимся доступен — что же еще нужно? Но так пропускается наиболее важный этап — разработка заданий, которые опираются на использование компьютера.

Недооцененное направление использования компьютеров в обучении их применение на практике. Преподавателю стоит давать студентам такие задания, для выполнения которых требуется работа с текстовыми редакторами (Microsoft Word, Pages и др.), электронными таблицами (Microsoft Excel, Кеупоtе и др.), базами данных (Microsoft Access 2000, Microsoft FoxPro и др.) и программами графического дизайна (Adobe Photoshop, Corel Draw и др.). Ведь эти инструменты учащимся нужно освоить для того, чтобы в будущем использовать в работе. Как правило, студентам нравится такая работа, незнакомые для себя программы они осваивают довольно быстро. Перечислим возможные варианты заданий с использованием компьютера.

1. Задания с использованием поиска в интернете. Не стоит относиться к обучению поиска информации в интернете как к чему-то несерьезному. Мы живем в век информации, и навыки ее умелого поиска крайне важны. Эффективный способ формирования таких навыков — предлагать учащимся задания на самообучение, для которых требуется найти информацию в интернете. Первое такое задание целесообразно сопроводить подробными инструкциями, поскольку студенты имеют возможность копировать тексты, иллюстрации и графики с любого сайта. Благодаря этому они могут за минуты создать впечатляющего вида работы, не понимая ни слова из их содержания. Поэтому преподавателю стоит настаивать на том, чтобы информация была представлена собственными словами учащихся, или же, разрешая копировать некоторую часть материала (например, наглядного), требовать цитирования источников.

2. Работа с текстовыми редакторами. Обучающиеся могут печатать на компьютере проекты и конспекты, верстать «карты памяти», буклеты. Такие задания могут быть хорошим продолжением поиска информации в интернете, поскольку они позволяют зафиксировать освоенную информацию.

3. Задания с использованием баз данных. Информацию можно сортировать по разным параметрам. Например, студенты, изучающие химию, могут классифицировать вещества по названиям, степени опасности, способам утилизации, способам хранения и т. д.

4. *Задания с использованием электронных таблиц.* Таблицы особенно полезны для работы с числовыми данными. Ниже представлены некоторые варианты учебного использования электронных таблиц:

– подсчет стоимости блюда;

– анализ различных вариантов кормления животных на ферме;

– изучение факторов, влияющих на теплопотери зданий;

– изучение резонанса в электрических цепях.

5. *Разработка своих материалов.* Многочисленные программы позволяют педагогам разрабатывать собственные «экранные» задания — сайты (Adobe Dreamweaver и др.), презентации с графикой и звуком (PowerPoint и др.). Когда преподаватель решает, стоит ли тема того, чтобы создать по ней собственный ресурс или предложить сделать это студентам, целесообразно принять во внимание следующее:

*– актуальность* (останется ли этот ресурс актуальным и в последующие годы);

*– рациональность* (будет ли ресурс полезен как разработчикам, так и пользователям);

*– необходимость* (в идеале тема ресурса должна быть важной частью образовательной программы);

*– многократность* (может ли ресурс быть использован другими группами учащихся);

*– интерактивность* (предполагает ли ресурс какое-либо взаимодействие с пользователем);

*– простота использования* (смогут ли пользователи быстро научиться работать с ресурсом).

В заключение хотелось бы отметить, что любое применение технических средств обучения должно соответствовать педагогическим задачам, которые ставит перед собой преподаватель. Первичен процесс обучения, а технология — лишь средство его обеспечения.

## *Литература*

1. Белоус Е.С.Интернет-порталы как средство обучения педагогов созданию электронных ресурсов в рамках повышения квалификации по информатике: Автореф. дисс. … канд. пед. наук. — М., 2013. — 22 с.

2. Казаченок В.В.Педагогические аспекты информатизации учебного процесса // Педагогическая наука и образование. — 2013. — № 1. — С. 62-66.

3. Толковый словарь терминов понятийного аппарата информатизации образования / Сост. И.В.Роберт, Т.А.Лавина. — М.: БИНОМ. Лаборатория знаний, 2011. — 69 с.

4. Торхова А.В.Научные подходы к оценке электронных образовательных ресурсов // Педагогическая наука и образование. — 2013. — № 2. — С. 34-39.